# **Administrivia**

- **Sections scheduled Friday 10:30-11:20am in Gates B–01**
	- **-** Please attend first section this Friday to learn about lab 1 **-** 6 out of 10 Fridays will have section

**Speed**

**-** Overlap one process's computation with another's wait emacs wait for input wait for input-

**-** Running A then B requires 100 sec for B to complete

**-** Running A and B concurrently makes B finish faster

**-** A is slower than if it had whole machine to itself,

 $\begin{array}{ccc} 80s & & & 20s \\ & & & & B \end{array}$ 

 $A \longrightarrow B$ 

- **Lab 1 due Friday, Jan 26 at 10:30am**
- **Ask** cs140-staff **for extension if you can't finish**
	- **-** Tell us where you are with the project,
	- **-** How much more you need to do, and
	- **-** How much longer you need to finish
- **No credit for late assignments w/o extension**

• **Multiple processes can increase CPU utilization**

gcc • **Multiple processes can reduce latency**

### **Processes**

- **A process is an instance of a program running**
- **Modern OSes run multiple processes simultaneously**

#### • **Examples (can all run simultaneously):**

- **-** gcc file\_A.c compiler running on file A
- **-** gcc file\_B.c compiler running on file B
- **-** emacs text editor
- **-** firefox web browser
- **Non-examples (implemented as one process):**
	- **-** Multiple firefox windows or emacs frames (still one process)

#### • **Why processes?**

- **-** Simplicity of programming
- **-** Speed: Higher throughput, lower latency

 $2/42$ 

# **Processes in the real world**

- **Processes and parallelism have been a fact of life much longer than OSes have been around**
	- **-** E.g., say takes 1 worker 10 months to make 1 widget
	- **-** Company may hire 100 workers to make 100 widgets
	- Latency for first widget  $\gg 1/10$  month
	- **-** Throughput may be < 10 widgets per month (if can't perfectly parallelize task)
	- **-** And 100 workers making 10,000 widgets may achieve > 10 widgets/month (e.g., if workers never idly wait for paint to dry)

### • You will see these effects in you Pintos project group

- **-** May block waiting for partner to complete task
- **-** Takes time to coordinate/explain/understand one another's code
- **-** Labs won't take 1/3 time with three people

 $M$ 

Гм

 $\overline{\mathsf{M}}$ 

**-** But you will graduate faster than if you took only 1 class at a time

 $4/42$ 

# **A process's view of the world**

max

stack

heap data

text

but still < 100 sec unless both A and B completely CPU-bound

• **Each process has own view of machine**

- **-** Its own address space
- **-** Its own open files

A B

- **-** Its own virtual CPU (through preemptive multitasking)
- $*(char *)0xc000$  different in  $P_1$  &  $P_2$
- **Simplifies programming model**
	- **-** gcc does not care that firefox is running
- **Sometimes want interaction between processes**
	- **-** Simplest is through files: emacs edits file, gcc compiles it
	- **-** More complicated: Shell/command, Window manager/app.
- process A process B

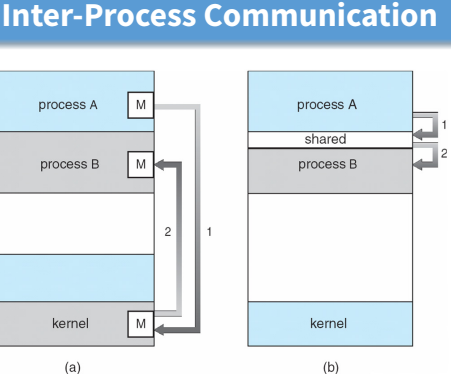

• **How can processes interact in real time?**

kerne

 $(a)$ 

- **(a)** By passing messages through the kernel
- **(b)** By sharing a region of physical memory
- **(c)** Through asynchronous signals or alerts

3 / 42

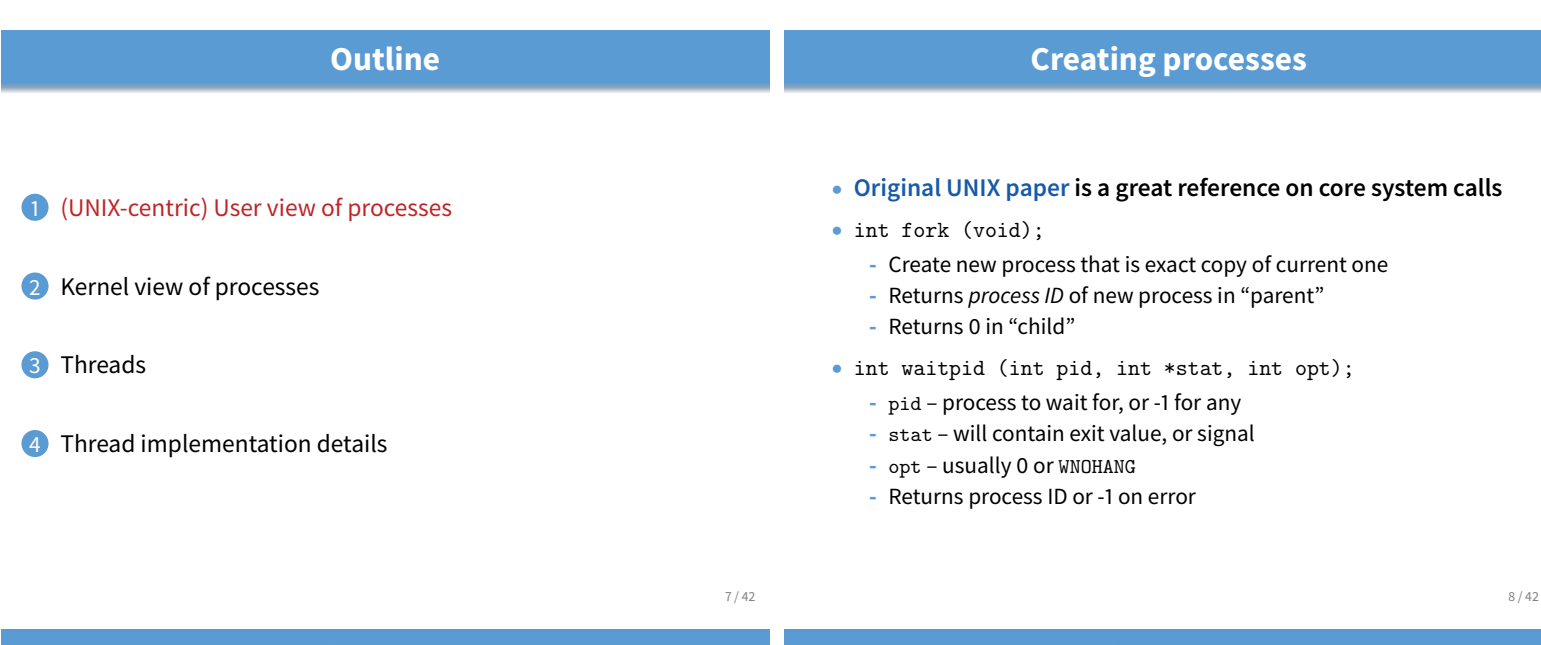

- void exit (int status);
	- **-** Current process ceases to exist
	- status shows up in waitpid (shifted)
	- **-** By convention, status of 0 is success, non-zero error

**Deleting processes**

- int kill (int pid, int sig);
	- **-** Sends signal sig to process pid
	- **-** SIGTERM most common value, kills process by default (but application can catch it for "cleanup")
	- **-** SIGKILL stronger, kills process always

• int execve (char \*prog, char \*\*argv, char \*\*envp);

**Running programs**

- **-** prog full pathname of program to run
- **-** argv argument vector that gets passed to main
- **-** envp environment variables, e.g., PATH, HOME
- **Generally called through a wrapper functions**
	- **-** int execvp (char \*prog, char \*\*argv); Search PATH for prog, use current environment
	- **-** int execlp (char \*prog, char \*arg, ...); List arguments one at a time, finish with NULL
- **Example:** minish.c
	- **-** Loop that reads a command, then executes it
- **Warning: Pintos** exec **more like combined fork/exec**

#### 9 / 42

# minish.c **(simplified)**

```
pid_t pid; char **av;
void doexec () {
 execvp (av[0], av);
 perror (av[0]);
 exit (1);
}
   /* ... main loop: */
   for (;;) {
     parse_next_line_of_input (&av, stdin);
     switch (pid = fork ()) {
     case -1:
       perror ("fork"); break;
     case 0:
       doexec ();
     default:
       waitpid (pid, NULL, 0); break;
     }
   }
```
## **Manipulating file descriptors**

- int dup2 (int oldfd, int newfd);
	- **-** Closes newfd, if it was a valid descriptor
	- **-** Makes newfd an exact copy of oldfd
	- Two file descriptors will share same offset (lseek on one will affect both)
- int fcntl (int fd, F\_SETFD, int val)
	- **-** Sets close on exec flag if val = 1, clears if val = 0
	- **-** Makes file descriptor non-inheritable by spawned programs
- **Example:** redirsh.c
	- **-** Loop that reads a command and executes it
	- **-** Recognizes command < input > output 2> errlog

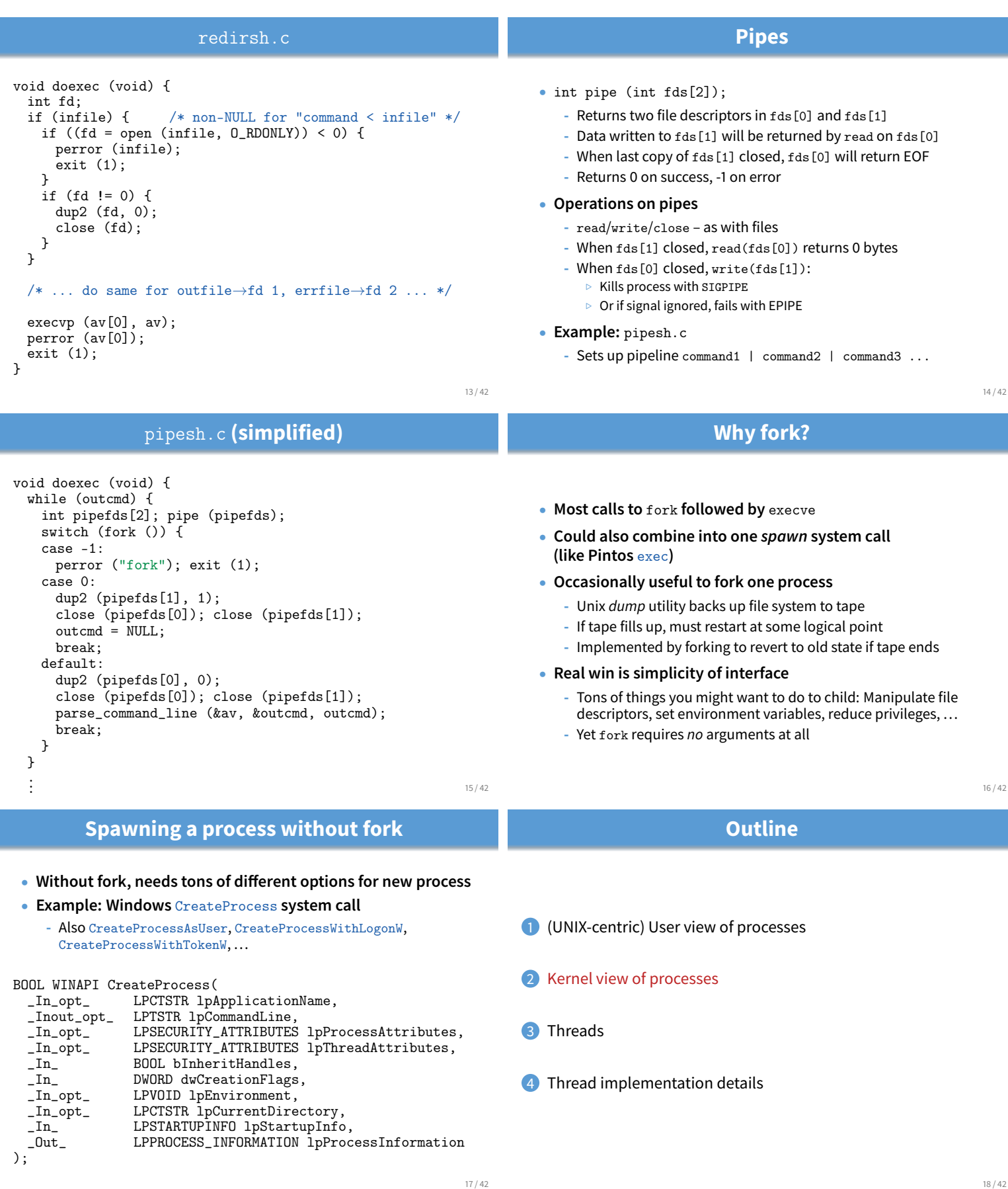

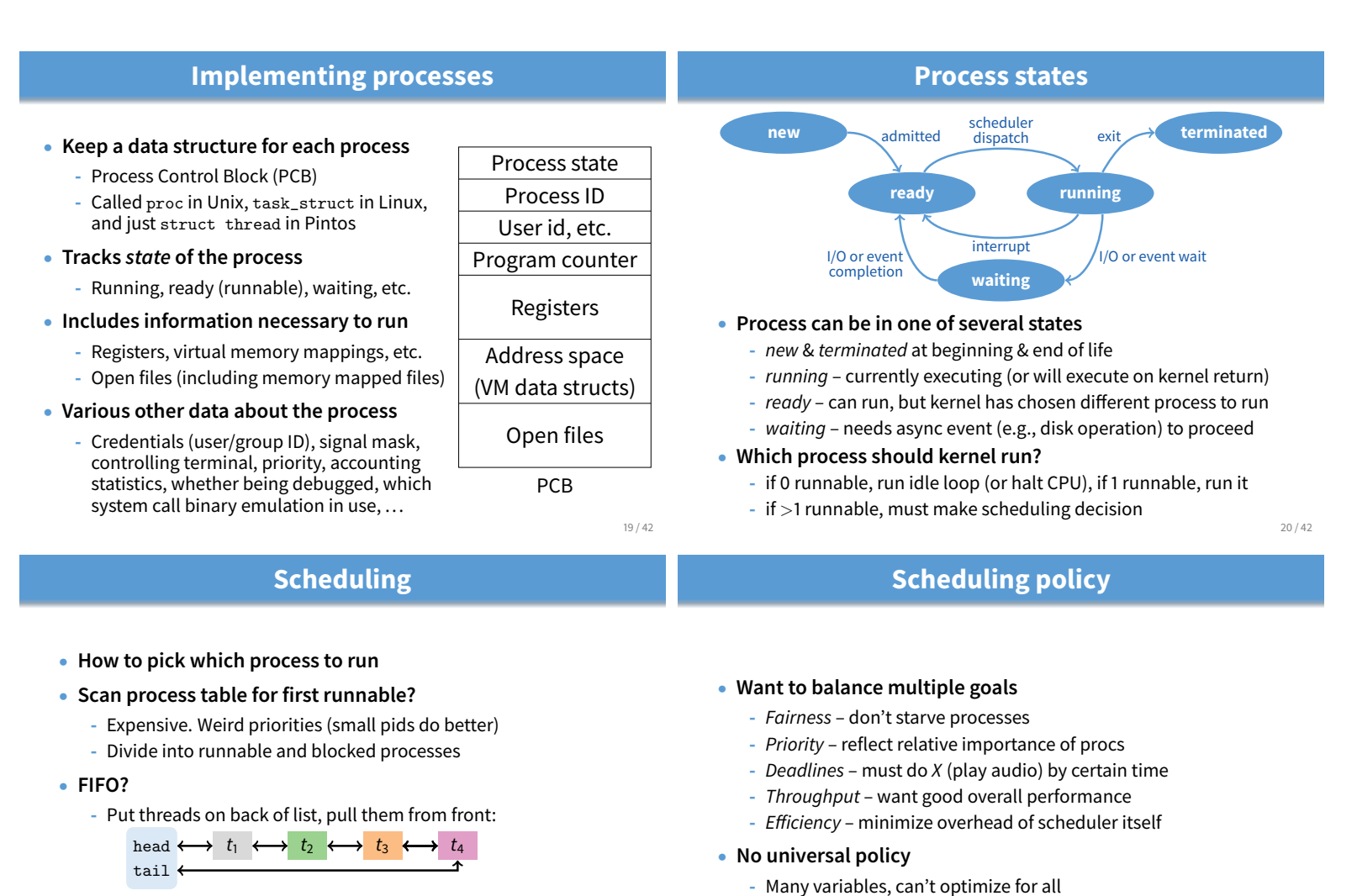

**-** Pintos does this—see ready\_list in thread.c

- **Priority?**
	- **-** Give some threads a better shot at the CPU

21 / 42

**Context switch**

**-** Conflicting goals (e.g., throughput or priority vs. fairness)

• **We will spend a whole lecture on this topic**

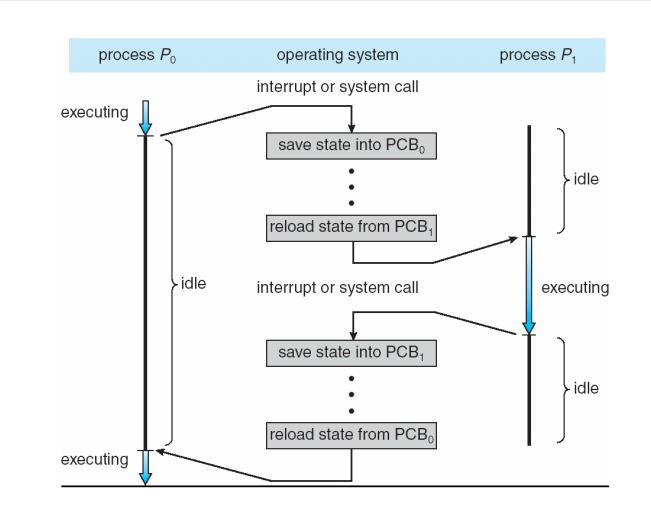

# **Preemption**

- **Can preempt a process when kernel gets control**
- **Running process can vector control to kernel**
	- **-** System call, page fault, illegal instruction, etc.
	- **-** May put current process to sleep—e.g., read from disk
	- **-** May make other process runnable—e.g., fork, write to pipe
- **Periodic timer interrupt**
	- **-** If running process used up quantum, schedule another
- **Device interrupt**
	- **-** Disk request completed, or packet arrived on network
	- **-** Previously waiting process becomes runnable
	- **-** Schedule if higher priority than current running proc.
- **Changing running process is called a context switch**

# **Context switch details**

- **Very machine dependent. Typical things include:**
	- **-** Save program counter and integer registers (always)
	- **-** Save floating point or other special registers
	- **-** Save condition codes
	- **-** Change virtual address translations

#### • **Non-negligible cost**

- **-** Save/restore floating point registers expensive  $\triangleright$  Optimization: only save if process used floating point
- **-** May require flushing TLB (memory translation hardware) . HW Optimization 1: don't flush kernel's own data from TLB
	- $\triangleright$  HW Optimization 2: use tag to avoid flushing any data
- **-** Usually causes more cache misses (switch working sets)

# **Outline**

- 1 (UNIX-centric) User view of processes
- 2 Kernel view of processes
- **3** Threads
- 4 Thread implementation details

26 / 42

# 25 / 42

# **Threads**

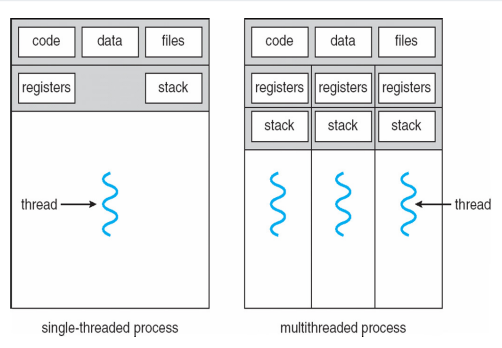

- **A thread is a schedulable execution context -** Program counter, stack, registers, ...
- **Simple programs use one thread per process**
- **But can also have multi-threaded programs**
	- Multiple threads running in same process's address space  $\frac{27}{42}$

# **Thread package API**

- tid thread\_create (void (\*fn) (void \*), void \*);
	- **-** Create a new thread, run fn with arg
- void thread\_exit ();
	- **-** Destroy current thread
- void thread\_join (tid thread);
	- **-** Wait for thread thread to exit
- **Plus lots of support for synchronization [in 3 weeks]**
- **See [Birell] for good introduction**
- **Can have preemptive or non-preemptive threads**
	- **-** Preemptive causes more race conditions
	- **-** Non-preemptive can't take advantage of multiple CPUs
	- **-** Before prevalence of multicore, most kernels non-preemptive

# **Why threads?**

### • **Most popular abstraction for concurrency**

- **-** Lighter-weight abstraction than processes
- **-** All threads in one process share memory, file descriptors, etc.
- **Allows one process to use multiple CPUs or cores**
- **Allows program to overlap I/O and computation**
	- **-** Same benefit as OS running emacs & gcc simultaneously
	- **-** E.g., threaded web server services clients simultaneously:
		- for (;;) {  $fd = accept\_client()$ ; thread\_create (service\_client, &fd); }

#### • **Most kernels have threads, too**

- **-** Typically at least one kernel thread for every process
- **-** Switch kernel threads when preempting process

#### 28 / 42

# **Kernel threads**

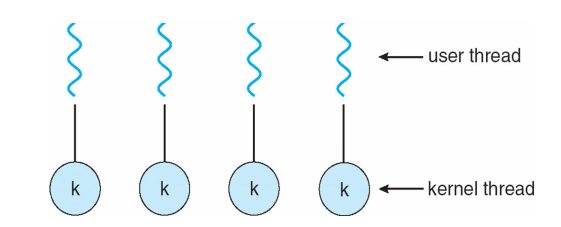

- **Can implement** thread\_create **as a system call**
- **To add** thread\_create **to an OS that doesn't have it:**
	- **-** Start with process abstraction in kernel
	- **-** thread\_create like process creation with features stripped out
		- $\triangleright$  Keep same address space, file table, etc., in new process
		- $\triangleright$  rfork/clone syscalls actually allow individual control

#### • **Faster than a process, but still very heavy weight**

# **Limitations of kernel-level threads**

#### • **Every thread operation must go through kernel**

- **-** create, exit, join, synchronize, or switch for any reason
- **-** On my laptop: syscall takes 100 cycles, fn call 5 cycles
- **-** Result: threads 10x-30x slower when implemented in kernel

#### • **One-size fits all thread implementation**

- **-** Kernel threads must please all people
- **-** Maybe pay for fancy features (priority, etc.) you don't need

#### • **General heavy-weight memory requirements**

- **-** E.g., requires a fixed-size stack within kernel
- **-** Other data structures designed for heavier-weight processes

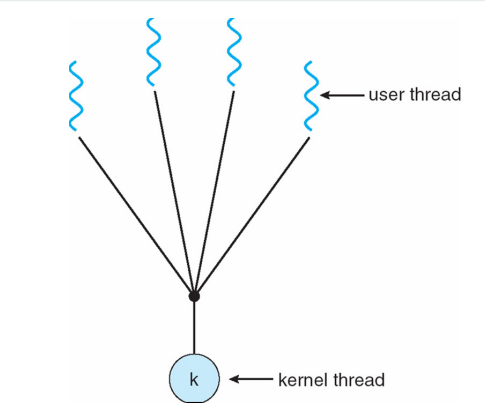

- **Implement as user-level library (a.k.a. green threads)**
	- **-** One kernel thread per process
	- **-** thread\_create, thread\_exit, etc., just library functions

# **Implementing user-level threads**

- **Allocate a new stack for each** thread\_create
- **Keep a queue of runnable threads**
- **Replace networking system calls (**read**/**write**/etc.)**
	- If operation would block, switch and run different thread
- **Schedule periodic timer signal (**setitimer**)**
	- **-** Switch to another thread on timer signals (preemption)
- **Multi-threaded web server example**
	- **-** Thread calls read to get data from remote web browser
	- **-** "Fake" read function makes read syscall in non-blocking mode
	- **-** No data? schedule another thread
	- **-** On timer or when idle check which connections have new data

**Outline**

- 1 (UNIX-centric) User view of processes
- <sup>2</sup> Kernel view of processes
- **3** Threads
- Thread implementation details
- 33 / 42

31 / 42

# **Background: calling conventions**

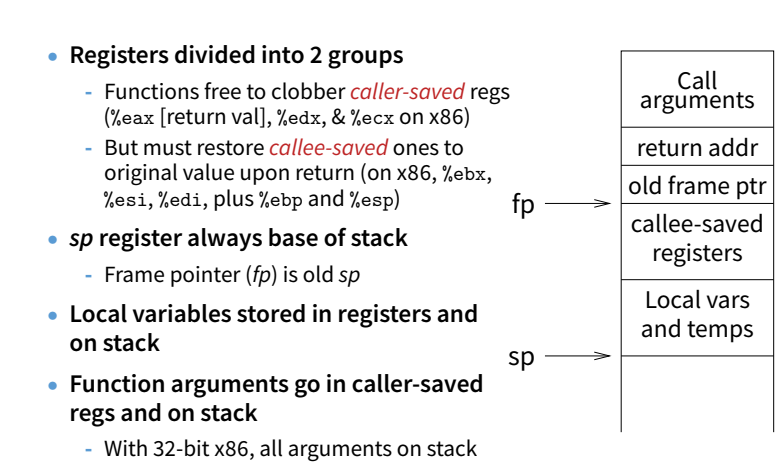

# **Background: procedure calls**

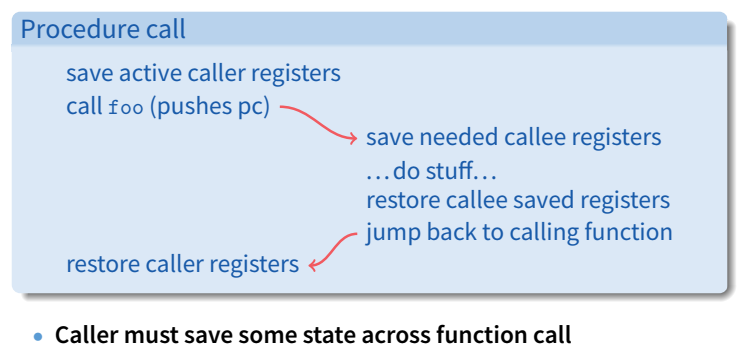

- **-** Return address, caller-saved registers
- **Other state does not need to be saved**
	- **-** Callee-saved regs, global variables, stack pointer

34 / 42

32 / 42

# **Alternative: User threads**

# **Pintos thread implementation**

- **Pintos implements user processes on top of its own threads -** Same technique can be used to implement user-level threads, too
- **Per-thread state in thread control block structure**
	- struct thread {

};

 $%$ esp =

**reformatted)**

... uint8\_t \*stack; /\* Saved stack pointer. \*/ ...

uint32\_t thread\_stack\_ofs = offsetof(struct thread, stack);

- **C declaration for asm thread-switch function:**
	- **-** struct thread \*switch\_threads (struct thread \*cur, struct thread \*next);

**i386** switch\_threads

next stack next current return addr

> %esi %edi

> %ebx %ebp

- **Also thread initialization function to create new stack:**
	- **-** void thread\_create (const char \*name, thread\_func \*function, void \*aux);

current stack

return addr current next

• **This is actual code from Pintos** switch.S **(slightly**

**-** See Thread Switching in documentation

37 / 42

popl %ebp; popl %ebx

# **i386** switch\_threads

- pushl %ebx; pushl %ebp # Save callee-saved regs pushl %esi; pushl %edi mov thread\_stack\_ofs, %edx  $#$  %edx = offset of stack field in thread struct movl 20(%esp), %eax  $\#$  %eax = cur<br>movl %esp, (%eax,%edx,1)  $\#$  cur->stack = %esp movl %esp,  $(\%$ eax, %edx, 1) movl 24(%esp), %ecx # %ecx = next movl (%ecx,%edx,1), %esp # %esp = next->stack
- popl %edi; popl %esi # Restore calle-saved regs
- ret # Resume execution
- **This is actual code from Pintos** switch.S **(slightly reformatted)**
	- **-** See Thread Switching in documentation

38 / 42

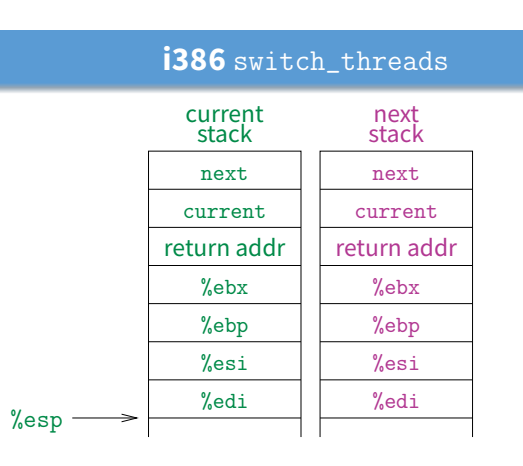

- **This is actual code from Pintos** switch.S **(slightly reformatted)**
	- **-** See Thread Switching in documentation

38 / 42

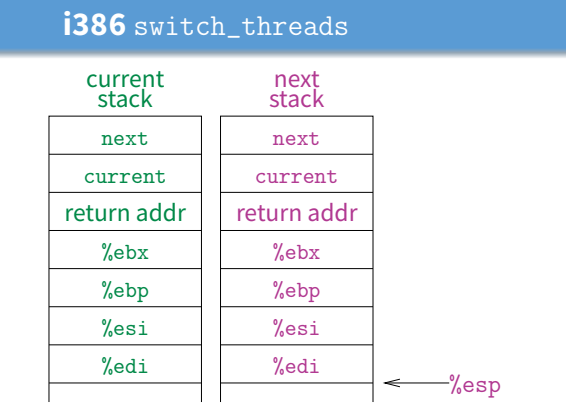

- **This is actual code from Pintos** switch.S **(slightly reformatted)**
	- **-** See Thread Switching in documentation

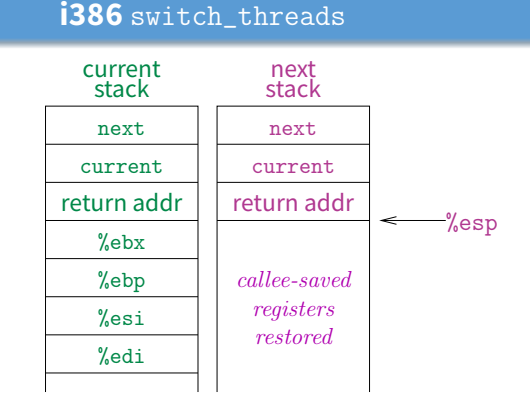

- **This is actual code from Pintos** switch.S **(slightly reformatted)**
	- **-** See Thread Switching in documentation

# **Limitations of user-level threads**

- **A user-level thread library can do the same thing as Pintos**
- **Can't take advantage of multiple CPUs or cores**
- **A blocking system call blocks all threads**
	- **-** Can replace read to handle network connections
	- **-** But usually OSes don't let you do this for disk
	- **-** So one uncached disk read blocks all threads
- **A page fault blocks all threads**
- **Possible deadlock if one thread blocks on another**
	- **-** May block entire process and make no progress
	- **-** [More on deadlock in future lectures.]

# **User threads on kernel threads**

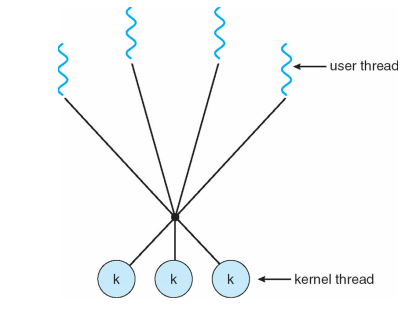

- **User threads implemented on kernel threads**
	- **-** Multiple kernel-level threads per process
	- **-** thread\_create, thread\_exit still library functions as before

#### • **Sometimes called** n : m **threading**

**-** Have n user threads per m kernel threads (Simple user-level threads are  $n:1$ , kernel threads 1 : 1)

39 / 42

# **Limitations of** n : m **threading**

- **Many of same problems as** n : 1 **threads**
	- **-** Blocked threads, deadlock, ...
- **Hard to keep same # ktrheads as available CPUs**
	- **-** Kernel knows how many CPUs available
	- **-** Kernel knows which kernel-level threads are blocked
	- **-** But tries to hide these things from applications for transparency
	- **-** So user-level thread scheduler might think a thread is running while underlying kernel thread is blocked
- **Kernel doesn't know relative importance of threads**
	- **-** Might preempt kthread in which library holds important lock

# **Lessons**

- **Threads best implemented as a library**
	- **-** But kernel threads not best interface on which to do this
- **Better kernel interfaces have been suggested**
	- **-** See Scheduler Activations [Anderson et al.]
	- **-** Maybe too complex to implement on existing OSes (some have added then removed such features)
- **Standard threads still fine for most purposes**
	- **-** Use kernel threads if I/O concurrency main goal
	- **-** Use n : m threads for highly concurrent (e.g,. scientific applications) with many thread switches
- **But concurrency greatly increases complexity**
	- **-** More on that in concurrency, synchronization lectures...

41 / 42

```
#include <stdio.h>
#include <unistd.h>
#include <stdlib.h>
#include <string.h>
#include <fcntl.h>
#include <sys/types.h>
#include <sys/wait.h>
char **av;
int avsize;
void
avreserve (int n)
{
   int oldavsize = avsize;
  if (avsize > n + 1)
     return;
  avsize = 2 * (oldavsize + 1); if (avsize <= n)
    avsize = n + 1;
   av = realloc (av, avsize * sizeof (*av));
   while (oldavsize < avsize)
    av[oldavsize++] = NULL;}
void
parseline (char *line)
{
   char *a;
   int n;
  for (n = 0; n < avsize; n++)av[n] = NULL;a = strtok (line, " \t\r\n");
  for (n = 0; a; n++) {
     avreserve (n);
    av[n] = a;a = strtok (NULL, " \langle \text{NULL} \rangle, " \langle \text{L} \rangle");
   }
}
void
doexec (void)
{
  execvp (av[0], av);
   perror (av[0]);
  exit (1);
}
int
main (void)
{
   char buf[512];
   char *line;
   int pid;
   avreserve (10);
  for (j; j) {
     write (2, "$ ", 2);
     if (!(line = fgets (buf, sizeof (buf), stdin))) {
      write (2, "EOF\n", 4);
```

```
 exit (0);
    }
    parseline (line);
    if (!av[0])
      continue;
     switch (pid = fork ()) {
     case -1:
      perror ("fork");
      break;
    case 0:
      doexec ();
      break;
     default:
      waitpid (pid, NULL, 0);
     break;
    }
   }
}
```

```
#include <stdio.h>
#include <unistd.h>
#include <stdlib.h>
#include <string.h>
#include <fcntl.h>
#include <sys/types.h>
#include <sys/wait.h>
char **av;
char *infile;
char *outfile;
char *errfile;
int avsize;
void
avreserve (int n)
{
   int oldavsize = avsize;
  if (avsize > n + 1)
    return;
  avsize = 2 * (oldavsize + 1);if (avsize \leq n)
   avsize = n + 1;
  av = realloc (av, avsize * sizeof (*av));
   while (oldavsize < avsize)
    av[oldavsize++] = NULL;}
void
parseline (char *line)
{
   char *a;
   int n;
   infile = outfile = errfile = NULL;
  for (n = 0; n < avsize; n++)av[n] = NULL;a = strtok (line, " \t\r\n");
  for (n = 0; a; n++) {
    if (a[0] == '<<')infile = a[1] ? a + 1 : strtok (NULL, " \t\r\n");
    else if (a[0] == '>'')outfile = a[1] ? a + 1 : strtok (NULL, " \t\r\n");
    else if (a[0] == '2' & a[1] == '>')
      errfile = a[2] ? a + 2 : strtok (NULL, " \t\r\n");
     else {
      avreserve (n);
     av[n] = a; }
    a = strtok (NULL, " \frac{\tau}{\tau};
   }
}
void
doexec (void)
{
   int fd;
   if (infile) {
    if ((fd = open (infile, O_RDONLY)) < 0) {
       perror (infile);
       exit (1);
```

```
redirsh.c Mon Jan 08 12:51:32 2018 2
     }
    if (fd != 0) {
      dup2 (fd, 0);
       close (fd);
     }
   }
   if (outfile) {
    if ((fd = open (outfile, 0_WRONLY O_CREAT O_TRUNC, 0666)) < 0) {
       perror (outfile);
       exit (1);
     }
     if (fd != 1) {
       dup2 (fd, 1);
       close (fd);
     }
   }
   if (errfile) {
    if ((fd = open (errfile, O_MRONLY|O_CREAT|O_TRUNC, 0666)) < 0) {
       perror (outfile);
      exit (1);
     }
     if (fd != 2) {
       dup2 (fd, 2);
       close (fd);
     }
   }
  execvp (av[0], av);
   perror (av[0]);
   exit (1);
}
int
main (void)
{
   char buf[512];
   char *line;
   int pid;
   avreserve (10);
  for (j; j) {
    write (2, "$ ", 2);
     if (!(line = fgets (buf, sizeof (buf), stdin))) {
      write (2, "EOF\n", 4); exit (0);
     }
     parseline (line);
     if (!av[0])
       continue;
     switch (pid = fork ()) {
     case -1:
       perror ("fork");
       break;
     case 0:
       doexec ();
       break;
     default:
       waitpid (pid, NULL, 0);
       break;
     }
   }
```
}

```
#include <stdio.h>
#include <unistd.h>
#include <stdlib.h>
#include <string.h>
#include <fcntl.h>
#include <sys/types.h>
#include <sys/wait.h>
char **av;
char *infile;
char *outfile;
char *errfile;
char *outcmd;
int avsize;
void
avreserve (int n)
{
   int oldavsize = avsize;
  if (avsize > n + 1)
    return;
  avsize = 2 * (oldavisize + 1); if (avsize <= n)
   avsize = n + 1;
  av = realloc (av, avsize * sizeof (*av));
   while (oldavsize < avsize)
    av[oldavsize++] = NULL;}
void
parseline (char *line)
{
   char *a;
   int n;
   outcmd = infile = outfile = errfile = NULL;
  for (n = 0; n < avsize; n++)av[n] = NULL;a = strtok (line, " \t\r\n");
  for (n = 0; a; n++) {
    if (a[0] == ' <')infile = a[1] ? a + 1 : strtok (NULL, " \t\r\n");
    else if (a[0] == '>'')outfile = a[1] ? a + 1 : strtok (NULL, " \t\r\n");
    else if (a[0] == ' |') {
       if (!a[1])
         outcmd = strtok (NULL, "");
       else {
        outcmd = a + 1;a = strtok (NULL, "");
        while (a > outcmd & 2 [a[-1]])
          *--a = ' ' }
     }
    else if (a[0] == '2' & a[1] == '>')
      errfile = a[2] ? a + 2 : strtok (NULL, " \t\r\n");
     else {
      avreserve (n);
     av[n] = a; }
    a = strtok (NULL, " \frac{\tau}{\tau};
   }
```
}

```
void
doexec (void)
{
   int fd;
   while (outcmd) {
     int pipefds[2];
     if (outfile) {
       fprintf (stderr, "syntax error: > in pipe writer\n");
      exit (1);
     }
     if (pipe (pipefds) < 0) {
       perror ("pipe");
       exit (0);
     }
     switch (fork ()) {
     case -1:
      perror ("fork");
       exit (1);
     case 0:
       if (pipefds[1] != 1) {
         dup2 (pipefds[1], 1);
         close (pipefds[1]);
       }
       close (pipefds[0]);
      outcmd = NULL; break;
     default:
      if (pipefds[0] != 0) {
         dup2 (pipefds[0], 0);
         close (pipefds[0]);
       }
       close (pipefds[1]);
       parseline (outcmd);
       if (infile) {
         fprintf (stderr, "syntax error: < in pipe reader\n");
         exit (1);
       }
       break;
     }
   }
   if (infile) {
    if ((fd = open (infile, O_RDOMLY)) < 0) {
       perror (infile);
       exit (1);
     }
     if (fd != 0) {
       dup2 (fd, 0);
       close (fd);
     }
   }
   if (outfile) {
    if ((fd = open (outfile, 0_WRONLY|O_CREAT|O_TRUNC, 0666)) < 0) {
       perror (outfile);
      exit (1);
     }
     if (fd != 1) {
       dup2 (fd, 1);
```

```
pipesh.c Mon Jan 08 12:51:32 2018 3
       close (fd);
     }
   }
   if (errfile) {
    if ((fd = open (errfile, 0_WRONLY|O_CREAT|O_TRUNC, 0666)) < 0) {
      perror (errfile);
      exit (1);
     }
    if (fd != 2) {
      dup2 (fd, 2);
       close (fd);
     }
   }
  execvp (av[0], av);
   perror (av[0]);
   exit (1);
}
int
main (void)
{
   char buf[512];
   char *line;
   int pid;
   avreserve (10);
  for (j; j) {
     write (2, "$ ", 2);
     if (!(line = fgets (buf, sizeof (buf), stdin))) {
      write (2, "EOF\n", 4); exit (0);
     }
     parseline (line);
     if (!av[0])
      continue;
     switch (pid = fork ()) {
     case -1:
       perror ("fork");
      break;
     case 0:
       doexec ();
       break;
     default:
      waitpid (pid, NULL, 0);
       break;
     }
   }
}
```